# Package 'pcdpca'

September 3, 2017

<span id="page-0-0"></span>Title Dynamic Principal Components for Periodically Correlated Functional Time Series

Version 0.4

Description Method extends multivariate and functional dynamic principal components to periodically correlated multivariate time series. This package allows you to compute true dynamic principal components in the presence of periodicity. We follow implementation guidelines as described in Kidzinski, Kokoszka and Jouzdani (2017), in Principal component analysis of periodically correlated functional time series <arXiv:1612.00040>.

**Depends**  $R$  ( $> = 3.3.1$ )

Imports freqdom, fda

License GPL-3

Encoding UTF-8

LazyData true

RoxygenNote 6.0.1

NeedsCompilation no

Author Lukasz Kidzinski [aut, cre], Neda Jouzdani [aut], Piotr Kokoszka [aut]

Maintainer Lukasz Kidzinski <lukasz.kidzinski@stanford.edu>

Repository CRAN

Date/Publication 2017-09-03 05:17:18 UTC

# R topics documented:

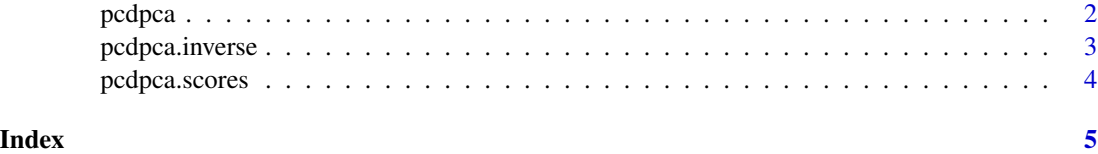

### <span id="page-1-1"></span><span id="page-1-0"></span>Description

For a given periodically correlated multivariate process X eigendecompose it's spectral density and use an inverse fourier transform to get coefficients of the optimal filters.

# Usage

 $pcdpca(X, period = NULL, q = 30, freq = (-1000:1000/1000) * pi)$ 

# Arguments

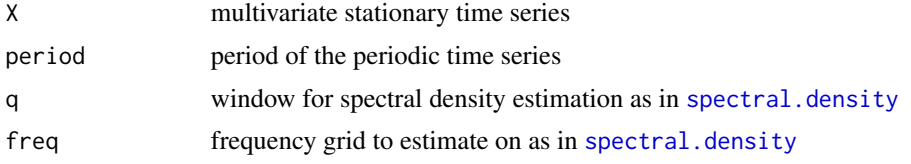

# Value

principal components series

#### References

Kidzinski, Kokoszka, Jouzdani Dynamic principal components of periodically correlated functional time series Research report, 2016

# See Also

[pcdpca.inverse](#page-2-1), [pcdpca.scores](#page-3-1)

# Examples

```
## Prepare some process
library(fda)
library(freqdom)
```
MSE = function(X, Y=0){  $sum((X-Y)*2) / nrow(X)$  }

 $d = 7$ n = 100  $A = t(t(matrix(rnorm(d*n),ncol=d,nrow=n))*7:1)$  $B = t(t(matrix(rnorm(d*n),ncol=d,nrow=n))*7:1)$  $C = t(t(matrix(rnorm(d*n),ncol=d,nrow=n))*7:1)$  $X = matrix(0, ncol=d, nrow=3*n)$  $X[3*(1:n) - 1, ] = A$ 

# <span id="page-2-0"></span>pcdpca.inverse 3

```
X[3*(1:n) - 2, ] = A + BX[3*(1:n),] = 2*A - B + Cbasis = create.fourier.basis(nbasis=7)
X.fd = fd(t(Re(X)), basis=basis)plot(X.fd)
## Hold out some datapoints
train = 1: (50*3)test = (50*3) : (3*n)## Static PCA ##
PR = prcomp(as.matrix(X[train,]))
Y1 = as.matrix(X) %*% PR$rotation
Y1[,-1] = 0Xpca.est = Y1 %*% t(PR$rotation)
## Dynamic PCA ##
XI.est = dpca(as.matrix(X[train,]),
   q=3,
   freq=pi*(-150:150/150),
   Ndpc=1) # finds the optimal filter
Y.est = freqdom::filter.process(X, XI.est$filters )
Xdpca.est = freqdom::filter.process(Y.est, t(rev(XI.est$filters)) ) # deconvolution
## Periodically correlated PCA ##
XI.est.pc = pcdpca(as.matrix(X[train,]),
   q=3,
   freq=pi*(-150:150/150),period=3) # finds the optimal filter
Y.est.pc = pcdpca.scores(X, XI.est.pc) # applies the filter
Y.est.pc[,-1] = 0 # forces the use of only one component
Xpcdpca.est = pcdpca.inverse(Y.est.pc, XI.est.pc) # deconvolution
## Results
cat('NNSE PCA = '')r0 = MSE(X[test,],Xpca.est[test,]) / MSE(X[test,],0)
cat(r0)
cat("\nNMSE DPCA = ")
r1 = MSE(X[test,], Xdpca.set[test,]) / MSE(X[test,],0)cat(r1)cat("\nNMSE PCDPCA = ")
r2 = MSE(X[test,],Xpcdpca.est[test,]) / MSE(X[test,],0)
cat(r2)
cat("\n")
```
<span id="page-2-1"></span>

# <span id="page-3-0"></span>Description

For given scores Y and dynamic principal components XI retrive a series from which scores Y were calculated. This procedure should be seen as the inverse of [pcdpca.scores](#page-3-1).

# Usage

```
pcdpca.inverse(Y, XI)
```
# Arguments

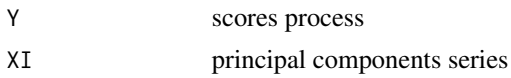

# Value

Retrived process X

# References

Kidzinski, Kokoszka, Jouzdani Dynamic principal components of periodically correlated functional time series Research report, 2016

# See Also

[pcdpca.scores](#page-3-1), [pcdpca](#page-1-1)

<span id="page-3-1"></span>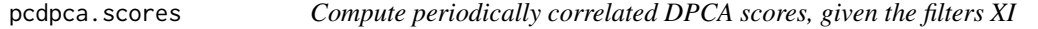

# Description

Compute periodically correlated DPCA scores, given the filters XI

### Usage

pcdpca.scores(X, XI)

# Arguments

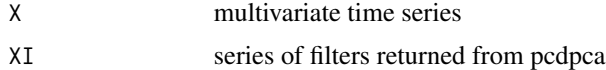

# <span id="page-4-0"></span>Index

∗Topic pcdpca pcdpca.scores, [4](#page-3-0)

pcdpca, [2,](#page-1-0) *[4](#page-3-0)* pcdpca.inverse, *[2](#page-1-0)*, [3](#page-2-0) pcdpca.scores, *[2](#page-1-0)*, *[4](#page-3-0)*, [4](#page-3-0)

spectral.density, *[2](#page-1-0)*